Согласовано

С работодателем

\_\_\_\_\_\_\_\_\_\_\_\_\_\_\_\_\_\_\_\_\_\_\_\_\_\_\_\_ \_\_\_\_\_\_\_\_\_\_/\_\_\_\_\_\_\_\_\_\_\_\_\_\_ «\_\_\_» \_\_\_\_\_\_\_\_\_\_\_\_201\_\_ г.

Утверждаю Зам.директора по учебной работе ГБПОУ ВО МКРП  $/M$ орозова Л.А.

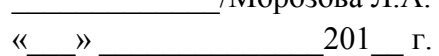

Сидоров Валерий Юрьевич Дата: 2021.04.28 Подписано цифровой подписью: Сидоров Валерий Юрьевич 15:49:50 +03'00'

## **МЕТОДИЧЕСКИЕ УКАЗАНИЯ**

по оформлению пояснительной записки выпускной квалификационной работы

для специальностей

09.02.02 **«Компьютерные сети»,**

**11.02.02 (210414) «Техническое обслуживание и ремонт радиоэлектронной техники** (по

отраслям)**»**

**15.02.08 «Технология машиностроения»**

**38.02.01«Экономика и бухгалтерский учет»**

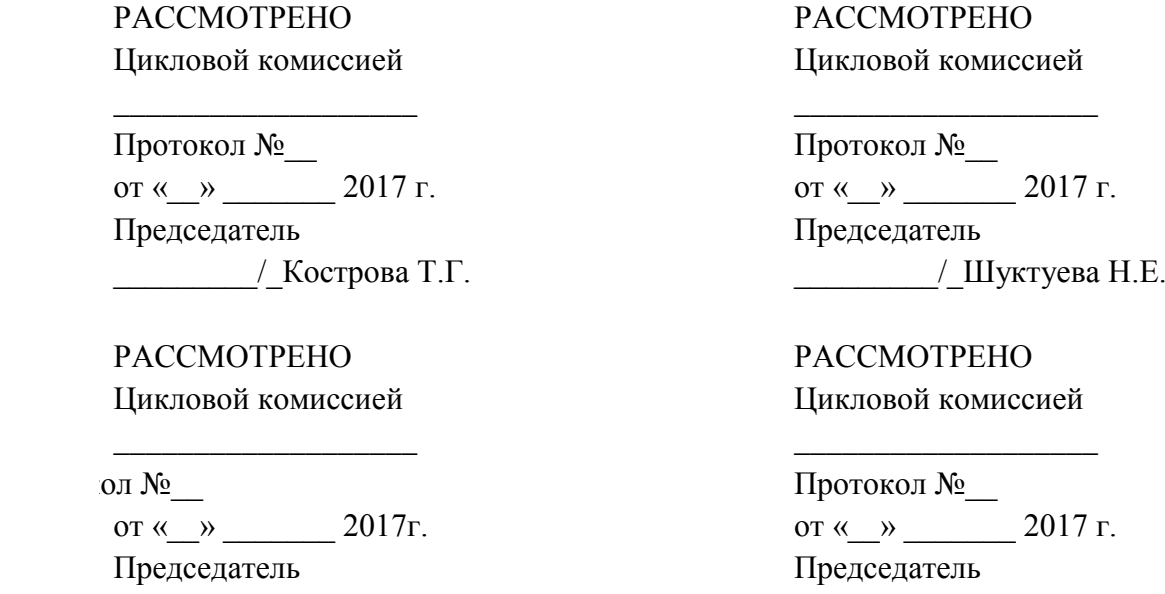

Методические указания по оформлению пояснительной записки выпускной квалификационной работы дипломного проектирования по специальностям

\_\_\_\_\_\_\_\_\_/Чернышева Д.И.

09.02.02 «Компьютерные сети», 11.02.02 «Техническое обслуживание и ремонт изделий радиоэлектронной техники», 15.02.08 «Технология машиностроения», 38.02.01«Экономика и бухгалтерский учет»

Организация-разработчик: ГОСУДАРСТВЕННОЕ БЮДЖЕТНОЕ ПРОФЕССИОНАЛЬНОЕ ОБРАЗОВАТЕЛЬНОЕ УЧРЕЖДЕНИЕ ВЛАДИМИРСКОЙ ОБЛАСТИ «МУРОМСКИЙ КОЛЛЕДЖ РАДИОЭЛЕКТРОННОГО ПРИБОРОСТРОЕНИЯ»

Разработчики: Локостова Е.Н. преподаватель ГБОУ ВО МКРП Шуктуева Н.Е. преподаватель ГБОУ ВО МКРП

\_\_\_\_\_\_\_\_\_/\_Лобанова Н.А.

#### 1 Общие положения

Дипломный проект (работа), выпускная квалификационная работа подлежит обязательному нормоконтролю в порядке, установленном в ГОСТ 2.111.

В дипломных проектах, выпускных квалификационных работах пояснительные записки, чертежи, схемы и плакаты оформляются согласно действующим единым системам стандартов: ЕСКД (единая система конструкторской документации), ЕСТД (единая система технологической документации), ЕСТПП (единая система технологической подготовки производства), ЕСПД (единая система программной документации), ССБТ (система стандартов безопасности труда), система стандартов по информации, библиотечному и издательскому делу (ССИБИД).

Структурными элементами пояснительной записки являются:

- титульный лист (приложение А);

- задание;

- содержание;

- перечень сокращений, условных обозначений, символов, терминов (при необходимости);

- введение;
- основная часть;
- заключение;
- список литературы;
- нормативная часть;
- приложения;

2Оформление содержания

Содержание документа оформляют на первом заглавном листе

( рисунок Б.1). Содержание включает наименование всех разделов, подразделов и пунктов (если они имеют наименование) с указанием номеров страниц, на которых размещается начало материала разделов, подразделов.

**ПРИМЕР** (смотри в приложении В).

2 Оформление текстовой части пояснительной записки

Текст пояснительной записки должен быть выполнен на форматах А4 с основной надписью последующих листов( приложение Б.2). Расстояние от рамки формы до границ текста в начале строки – 5мм, в конце строк - не менее 3 мм.

Расстояние от верхней или нижней строки текста до верхней или нижней рамки должно быть не менее 10 мм. Абзацы в тексте начинают отступом, равным 15-17 мм (смотри рисунок Г1).

Опечатки, описки и графические неточности, обнаруженные в процессе выполнения документа, допускается исправлять подчисткой или закрашиванием белой краской и нанесением на том же месте исправленного текста (графики) машинописным способом или черными чернилами, пастой или тушью рукописным способом.

Повреждения листов текстовых документов, помарки и следы не полностью удаленного прежнего текста (графика) не допускаются.

При оформлении записки в электронном виде -шрифт Times New Roman, размер 14пт. Стиль – основной текст . Межстрочный интервал равен 1,5.

Поля:

- верхнее  $-1,5$  см;
- левое 2,5 см;
- переплет 0 см;
- нижнее  $-1,5$  см;
- правое 0,8 см;

- положение переплета – слева.(последовательность установки шрифта).

Примечание: установку полей можно произвести двумя способами:

а) первый вариант:

1)навести курсор на размерную линейку;

2)два раза кликнуть левой кнопкой мыши ( смотри рисунок 1);

3)установить указанные размеры.

- б) второй вариант:
	- 1) перейти на вкладку «Разметка страницы»;

2)выбрать кнопку «Поля»;

3) перейти в всплывающем меню на настройку полей;

4) установить указанные размеры.

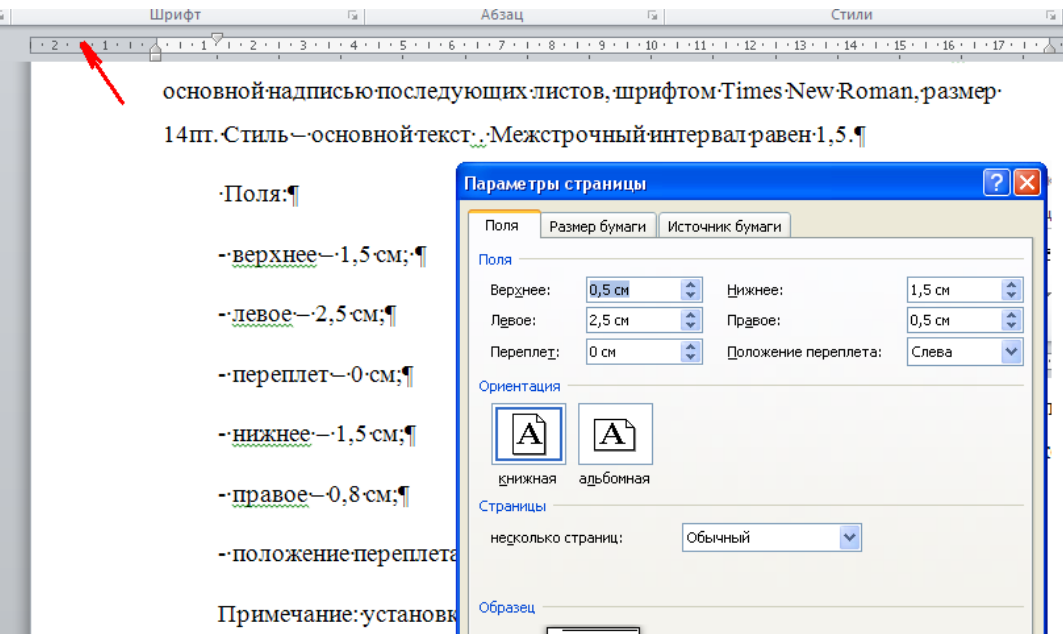

Рисунок 1 – Установка размеров разметки листа для текстовой части

Текст основной части делят на разделы и подразделы и при необходимости на пункты и подпункты. Разделы должны иметь порядковые номера в пределах всей записки, обозначенные арабскими цифрами без точки и записанные с абзацного отступа. Введение и заключение не нумеруются.

Если документ не имеет подразделов, то нумерация пунктов в нем должна быть в пределах каждого раздела, и номер пункта должен состоять из номеров раздела и пункта, разделенных точкой. В конце номера пункта точка не ставится.

# **ПРИМЕР**

1 Типы и основные размеры

1.1 Нумерация пунктов первого раздела документа 1.2

2 Технические требования

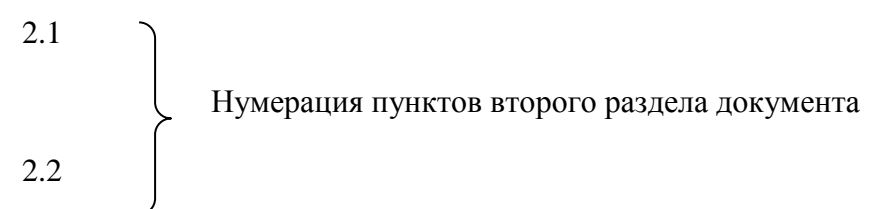

Если документ имеет подразделы, то нумерация пунктов должна быть в пределах подраздела и номер пункта должен состоять из номеров раздела, подраздела и пункта, разделенных точками.

## **ПРИМЕР**

#### 3 Методы испытаний

3.1 Аппараты, материалы и реактивы

3.1.1

Нумерация пунктов первого подраздела третьего раздела документа

# 3.1.2

3.2 Подготовка к испытанию

```
3.2.1
          Нумерация пунктов второго подраздела третьего раздела документа 
3.2.2
```
Если раздел или подраздел состоит из одного пункта, он также нумеруется.

Пункты, при необходимости, могут быть разбиты на подпункты, которые должны иметь порядковую нумерацию в пределах каждого пункта, например: 4.2.1.1, 4.2.1.2, 4.2.1.3 и т.д.

Внутри пунктов или подпунктов могут быть приведены перечисления.

Если в пункте или подпункте имеются перечисления, то перед ними следует ставить дефис или строчную букву со скобкой. Каждое перечисление начинается с абзаца, а в конце каждого перечисления (кроме последнего) ставится точка с запятой, например:

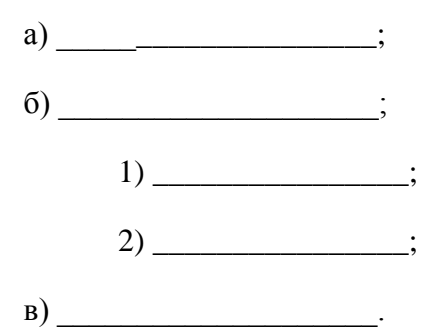

Если внутри перечисления необходимо выполнить перечисление, то его выполняют с двойного абзацевого отступа и нумеруют арабскими цифрами со скобкой.

#### **ПРИМЕР**

Цвет корпуса может быть:

а) серым;

- 1) светлым;
- 2) темным;

б) синим.

#### **ПРИМЕР**

Виды зубчатых передач:

- цилиндрическая:

1) с внешним зацеплением;

2) с внутренним зацеплением;

- реечная;

- коническая.

Каждый раздел должен начинаться с новой страницы. Разделы, подразделы должны иметь заголовки, четко и кратко отражающие их содержанке. Заголовки разделов записываются прописными буквами, а заголовки подразделов (и, при необходимости, пунктов) - строчными с первой прописной, не подчеркивая. Точка в конце заголовка не ставится. Если заголовок состоит из двух предложений, их разделяют точкой. Переносы слов в заголовках не допускаются. Расстояние между заголовком и текстом при выполнении документа машинописным способом должно быть равно 3, 4 интервалам, при выполнении рукописным способом - 15 мм. Расстояние между заголовками раздела и подраздела - 2 интервала, при выполнении рукописным способом - 8 мм. При выполнении текстовых документов автоматизированным способом допускается применять расстояния, близкие к указанным интервалам.

Текст записки должен быть кратким, четким и не допускать различных толкований. В тексте пояснительной записки не допускается:

- сокращать обозначения единиц физических величин (ГОСТ Р 8.417–2002), если они употребляются без цифр( кроме формул, таблиц и рисунков);

- применять сокращения слов, кроме установленных правилами русской орфографии (ГОСТ 7.12– 93 Сокращения русских слов и словосочетаний в библиографическом описании произведений печати);

- применять математический знак минус (-) перед отрицательными значениями величин (следует писать слово "минус");

- применять знак "  $\phi$ " для обозначения диаметра (следует писать слово "диаметр");

- применять без числовых значений математические знаки, например  $\triangleright$  (больше),  $\boldsymbol{\le}$ (меньше),  $\equiv$ (равно),  $\geq$  (больше или равно),  $\leq$ (меньше или равно),  $\neq$  (не равно), а также знаки N (номер), % (процент);

- применять индексы стандартов (ГОСТ, ОСТ и др.) без регистрационного номера;

- применять иностранные слова и термины при наличии равнозначных слов и терминов в русском языке;

- писать число без размерности цифрами от единицы до девяти, например: «увеличить в 2 раза» следует писать – увеличить в два раза.

При изложении обязательных требований в тексте должны применяться слова "должен", "следует", "необходимо", "требуется, чтобы", "разрешается только", "не допускается", "запрещается", "не следует". При изложении других положений следует применять слова - "могут быть", "как правило", "при необходимости", "может быть", "в случае" и т.д.

При этом допускается использовать повествовательную форму изложения текста документа, например, "применяют", "указывают" и т.п.

Если в документе приводятся поясняющие надписи, наносимые непосредственно на изготовляемое изделие (например, на планки, таблички к элементам управления и т.п.), их выделяют шрифтом (без кавычек), например, ВКЛ., OTKЛ., или кавычками - если надпись состоит из цифр и (или) знаков.

Наименования команд, режимов, сигналов и т.п. в тексте следует выделять кавычками, например, "Сигнал +27 включено".

3 Оформление формул

Все формулы должны нумероваться сквозной нумерацией. Номер формулы указывают в круглых скобках с правой стороны листа против формулы. Пояснение

значения символов и числовых коэффициентов следует производить непосредственно под формулой. Значение каждого символа и числового коэффициента следует давать с новой строки с абзацевого отступа. Первую строку объяснения начинают с пояснения определяемой по формуле величины,

**ПРИМЕР** (сквозная нумерация в пределах документа)

Сопротивление R, Ом, определяют по формуле

$$
R = \frac{U}{l}, \quad (1)
$$

где U – напряжение, В;

I - ток, А.

**ПРИМЕР** (нумерация в пределах раздела)

Затраты на использование сетевого оборудования З, руб., рассчитывают по формуле

$$
3 = \text{C} \cdot \text{C} \cdot \text{C} \cdot \text{C} \cdot \text{C} \cdot \text{C} \cdot \text{C}
$$
\nFigure 3.3

\nFigure 4.12: 1.3

\nFigure 5.13: 1.3

\nExample 6.14: 1.3

\nExample 7.14: 1.3

\nExample 8.14: 1.3

\nExample 1.14: 1.3

\nExample 1.15: 1.3

\nExample 1.15: 1.3

\nExample 1.16: 1.3

\nExample 1.16: 1.3

\nExample 1.16: 1.3

\nExample 2.16: 1.3

\nExample 3.16: 1.3

\nExample 4.16: 1.3

\nExample 5.16: 1.3

\nExample 6.16: 1.3

\nExample 1.16: 1.3

\nExample 1.16: 1.3

\nExample 1.16: 1.3

\nExample 2.16: 1.3

\nExample 3.16: 1.3

\nExample 4.16: 1.3

\nExample 5.16: 1.3

\nExample 6.16: 1.3

\nExample 1.16: 1.3

\nExample 1.16: 1.3

\nExample 1.16: 1.3

\nExample 2.16: 1.3

\nExample 3.16: 1.3

\nExample 4.16: 1.3

\nExample 5.16: 1.3

\nExample 6.16: 1.3

\nExample 1.16: 1.3

\nExample 1.16: 1.3

\nExample 2.16: 1.3

\nExample 3.16: 1.3

\nExample 4.16: 1.3

\nExample 5.16: 1.3

\nExample 6.16: 1.3

\nExample 1.16: 1.3

\nExample 1.16: 1.3

\

где Сч - стоимость работы одного часа сетевого оборудования, руб.; Тотл - затраты работы на отладку сетевого оборудования, чел./ч.; Тд - затраты работы на подготовку документации, чел./ч.; Тпр - написание программы минимизации затрат, чел./ч..

**ПРИМЕР** (нумерация формулы в приложении)

Общий коэффициент полезного действия привода  $\eta_{\text{nplus}}$  определяют по формуле

$$
\eta_{\text{IPHIB}} = \eta_1 \eta_2 \eta_3 \dots \eta_M \eta_{\text{Im}}^m, \qquad (A.3)
$$
\nобозначение

\nПериложения

\nВ приложении

где η1 ,η2 ,η3 – КПД механических передач, входящих в привод; ηм – КПД муфты; n – число муфт в приводе;

ηпп – КПД пары подшипников;

m – число пар подшипников.

Ссылки в тексте на порядковые номера формул дают в скобках, например, «... по формуле  $(1)$ ».

4 Оформление иллюстраций

Для пояснения излагаемого текста в состав пояснительной записки включают иллюстрации. Их располагают по тексту записки возможно ближе к соответствующей части текста. Иллюстрации должны быть выполнены в соответствии с требованиями стандартов ЕСКД и СПДС. Иллюстрации, за исключением иллюстраций приложений, следует нумеровать арабскими цифрами сквозной нумерацией или в пределах раздела. Если рисунок один, то он обозначается « Рисунок 1». Иллюстрации каждого приложения имеют отдельную нумерацию арабскими цифрами

с добавлением обозначения приложения «Рисунок А.1». Иллюстрации могут иметь наименование и пояснительные данные (подрисуночный текст). Слово «Рисунок» и наименование помещают после подрисуночного текста .

**ПРИМЕР** с нумерацией в пределах раздела

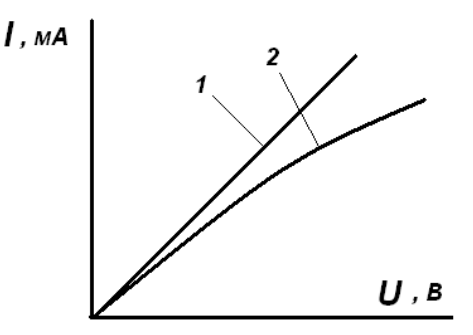

1 – для линейных сопротивлений; 2 – для нелинейных сопротивлений

Рисунок 3 – Вольт-амперная характеристика

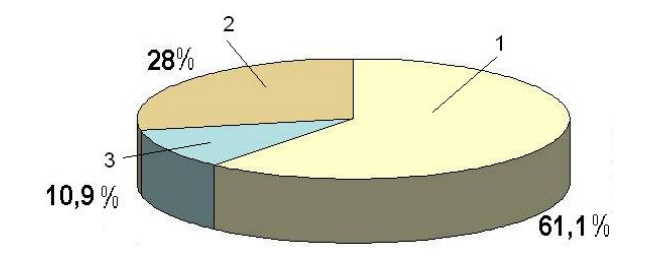

1-частная; 2- иностранная; 3-государственная

Рисунок 3- Структура товарооборота по формам собственности за 20016год

**ПРИМЕР** с нумерацией в пределах подраздела

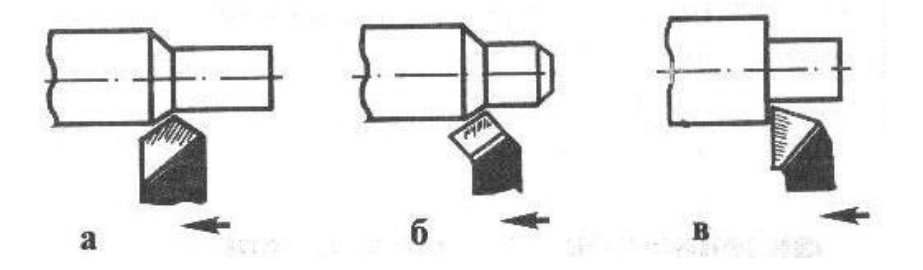

а – проходной прямой; б – проходной отогнутый; в – проходной упорный

Рисунок 2.2 – Токарные резцы

**ПРИМЕР 3** с нумерацией в приложении

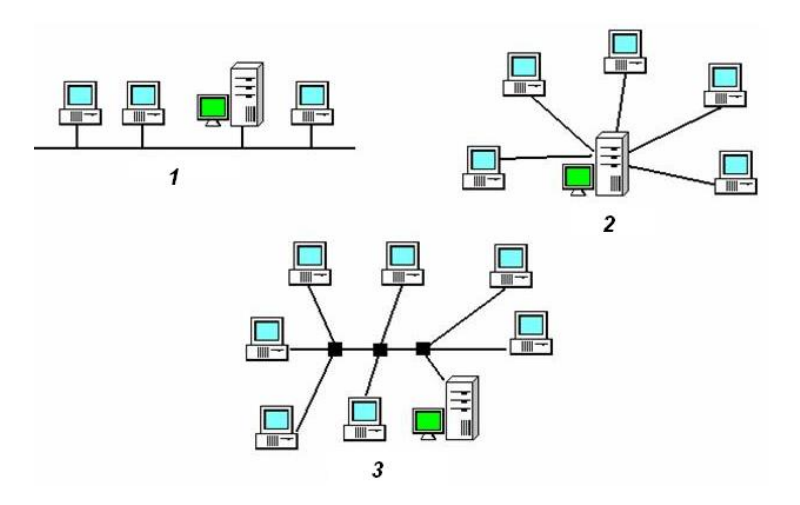

1 -линейная шина; 2 – звезда; 3- распределенная звезда

Рисунок А1 – Топологии локальных сетей

Если на иллюстрации изображены составные части устройства, то на иллюстрации должны быть указаны номера позиций этих составных частей, а для электро - и радиоэлементов – позиционные обозначения, и при необходимости, номинальное значение величины. В подрисуночном тексте в порядке возрастания номеров позиций даются необходимые пояснения, а для электро- и радиоэлементов пояснения даются для элементов регулировки и настройки.

5 Оформление таблиц

Для лучшей наглядности и удобства сравнения показателей применяют таблицы. На все таблицы документа должны быть приведены ссылки в тексте документа, при ссылке следует писать слово "таблица" с указанием ее номера. Название таблицы должно отражать ее содержание. Оно размещается над таблицей.

Цифровой материал оформляют в виде таблиц в соответствии с рисунком.

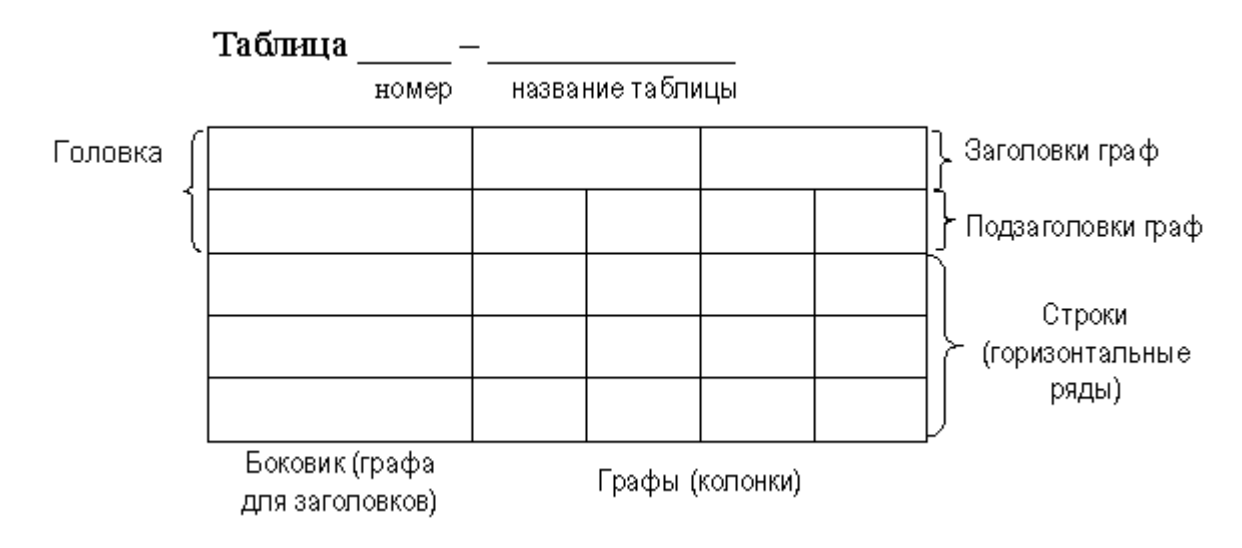

Заголовки граф и строк таблицы следует писать с прописной буквы, а подзаголовки граф со строчной буквы, если они составляют одно предложение с заголовком, или с прописной буквы, если они имеют самостоятельное значение. В конце заголовков и подзаголовков таблиц точки не ставят. Заголовки и подзаголовки граф указывают в единственном числе.

Таблицы следует нумеровать арабскими цифрами сквозной нумерацией. Таблицы каждого приложения обозначают отдельной нумерацией арабскими с добавлением обозначения приложения, например, Таблица А.2. Высота строк таблицы должна быть не менее 8 мм. Таблицу помещают под текстом, в котором впервые дана ссылка на нее, или на следующей странице. Допускается помещать таблицу вдоль длинной стороны листа. При переносе части таблицы на другие страницы название помещается только над ее первой частью слова, а над другими частями пишут слова «Продолжение таблицы» Графу «№ п/п» в таблицу не включают, при необходимости порядковые номера указывают в боковике таблицы перед их наименованием.

## **ПРИМЕР**

Таблица 1 – Параметры коллекторной цепи транзистора……….

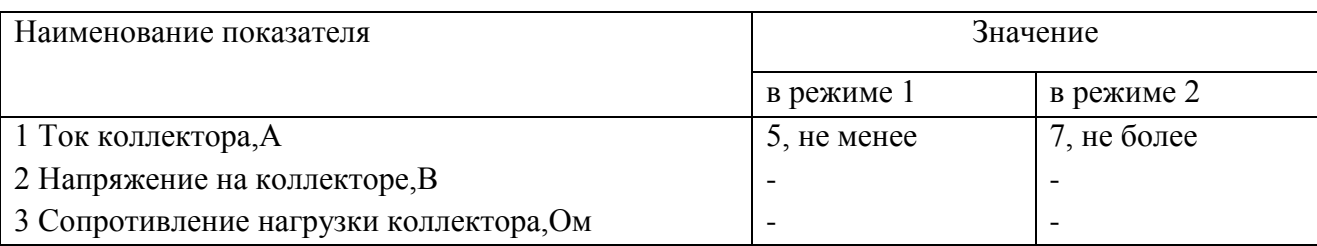

Допускается нумерация граф.

## **ПРИМЕР**

Таблица 2 - Оценка платежеспособности организации

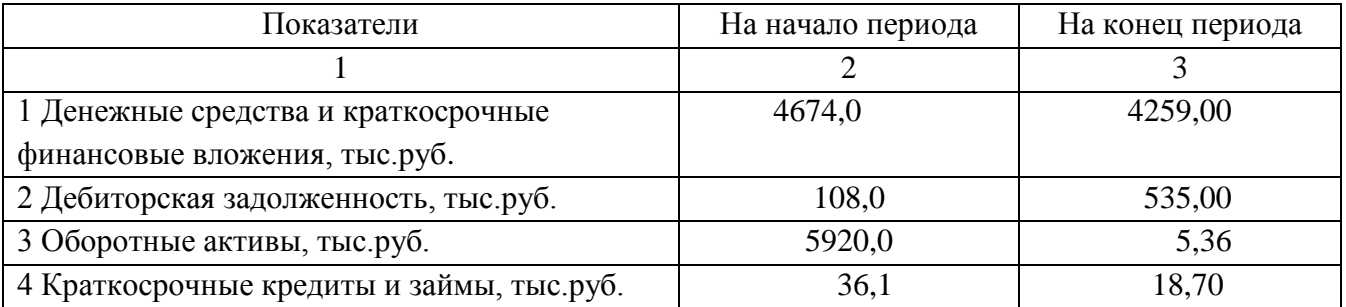

Единицы физических величин, в которых выражаются цифровые данные, указывают над таблицей справа, если все параметры в одних единицах физической величины, или указывают в графе или строке, если параметры указаны в различных единицах

#### **ПРИМЕР.**

Таблица 3- Параметры крепежа

#### В миллиметрах

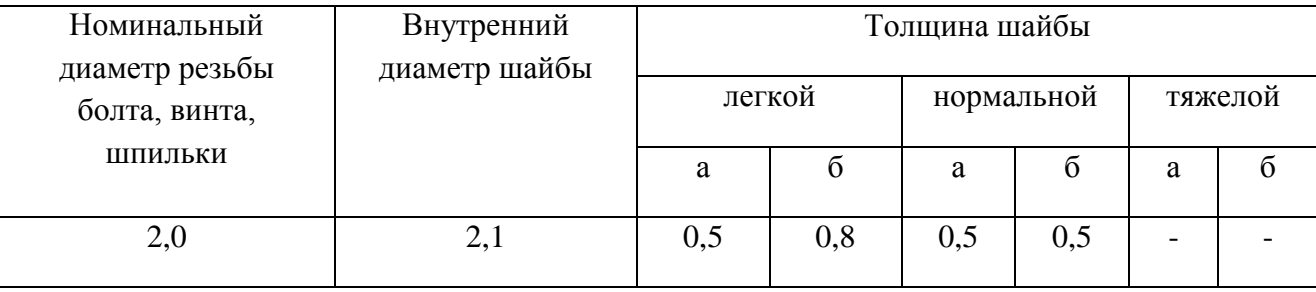

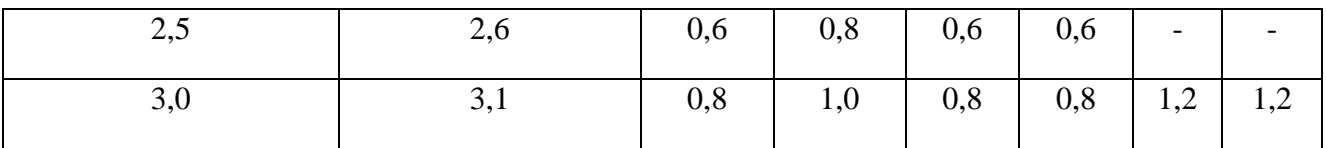

Если повторяющейся в таблице текст состоит из двух или более слов, то при первом повторении его заменяют «То же», а далее кавычками.

#### **ПРИМЕР**

Таблица 4 – Сравнительная характеристика сталей

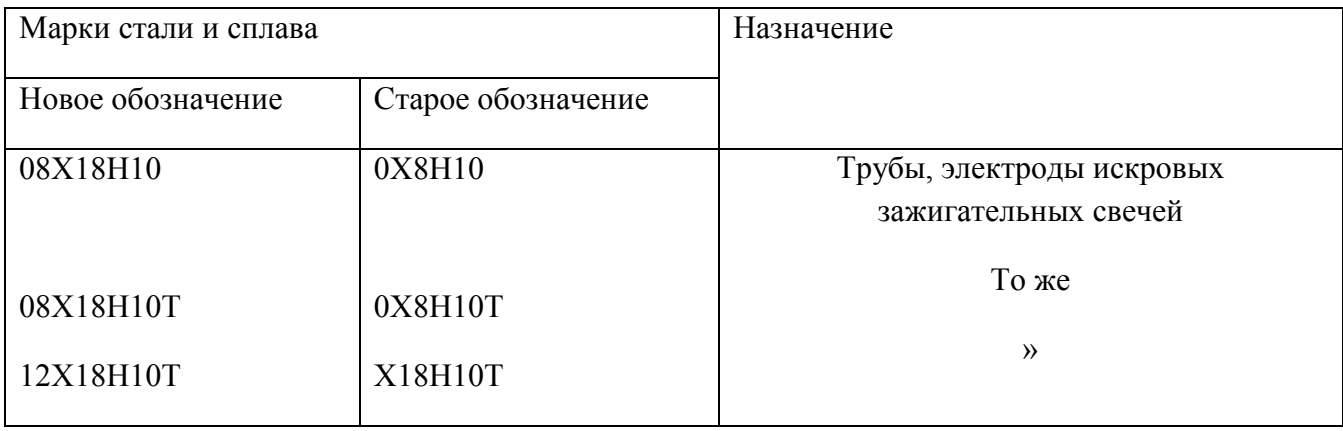

Ставить кавычки вместо повторяющихся цифр, марок, знаков, символов не допускается.

Если цифровые или иные данные в таблице не приводятся, то в графе ставят тире. Цифры в графе расставляют так, чтобы разряды чисел во всей графе были расположены друг над другом. Количество десятичных знаков в одной графе должно быть одинаково.

Числовые значения величин, одинаковые для нескольких строк, допускается указывать один раз.

#### **ПРИМЕР**

Таблица5 – Параметры изоляторов

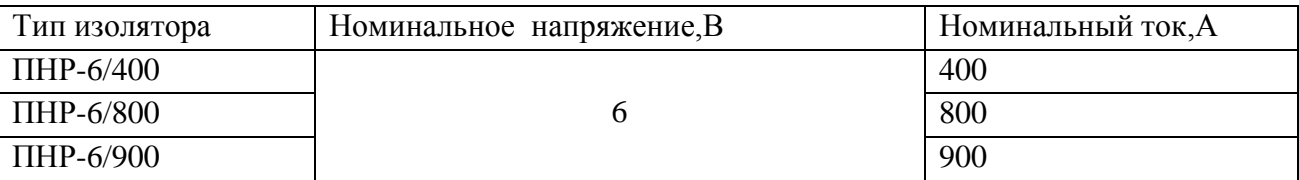

Если в конце страницы таблица прерывается и ее продолжение будет на следующей странице, в первой части таблицы нижнюю горизонтальную линию, ограничивающую таблицу, допускается не проводить

Таблица 2.5 - Показатели затрат

|           | Показатель 1 |      |            |      | Показатель 2 |      |                          |      | Показатель 3 |                          |            |      |
|-----------|--------------|------|------------|------|--------------|------|--------------------------|------|--------------|--------------------------|------------|------|
|           | значение     |      | отклонение |      | значение     |      | отклонение               |      | значение     |                          | отклонение |      |
|           | план         | факт | абс.       | %    | план         | факт | абс.                     | %    | план         | факт                     | абс.       | %    |
|           |              | 3.   | 4          |      | б            |      | 8                        | 9    | 10           | 11                       | 12         | 13   |
| Изделие 1 | 200          | 197  | -3         |      | 200          | 197  | -3                       |      |              | $\overline{\phantom{0}}$ |            |      |
| Изделие 2 | 278          | 255  | $-23$      | 8,3  | -            |      | $\overline{\phantom{0}}$ |      | 590          | 560                      | -30        | 5,1  |
| Изделие 3 |              |      |            |      | 590          | 560  | -30                      | 5,1  | 444          | 500                      | 56         | 12,6 |
| Изделие 4 | 590          | 560  | $-30$      | 5,1  | 444          | 500  | 56                       | 12.6 | 278          | 255                      | $-23$      | 8,3  |
| Изделие 5 | 444          | 500  | 56         | 12,6 | 278          | 255  | -23                      | 8,3  | 200          | 197                      | -3         |      |

 $\frac{1}{\left|\frac{1}{\left|\frac{1}{\left|\frac{1}{\left|\frac{1}{\left|\frac{1}{\left|\frac{1}{\left|\frac{1}{\left|\frac{1}{\left|\frac{1}{\left|\frac{1}{\left|\frac{1}{\left|\frac{1}{\left|\frac{1}{\left|\frac{1}{\left|\frac{1}{\left|\frac{1}{\left|\frac{1}{\left|\frac{1}{\left|\frac{1}{\left|\frac{1}{\left|\frac{1}{\left|\frac{1}{\left|\frac{1}{\left|\frac{1}{\left|\frac{1}{\left|\frac{1}{\left|\frac{1}{\left|\frac{1}{\left|\frac{1}{\left|\frac{1}{\left|\frac$ 

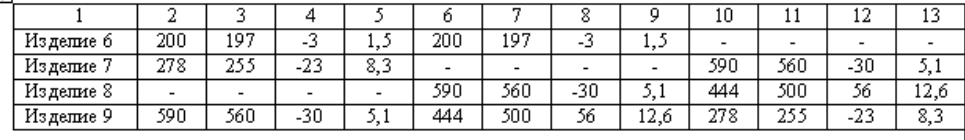

6 Оформление приложений

Приложения могут быть обязательными и информационными.

Информационные приложения могут быть рекомендуемого или справочного характера.

В тексте документа на все приложения должны быть даны ссылки. Степень обязательности приложений при ссылках не указывается. Приложения располагают в порядке ссылок на них в тексте документа, за исключением информационного приложения "Библиография", которое располагают последним.

Каждое приложение следует начинать с новой страницы с указанием наверху посередине страницы слова "Приложение" и его обозначения, а под ним в скобках для обязательного приложения пишут слово "обязательное", а для информационного - "рекомендуемое" или "справочное".

Приложение должно иметь заголовок, который записывают симметрично относительно текста с прописной буквы отдельной строкой.

Приложения обозначают заглавными буквами русского алфавита, начиная с А, за исключением букв Ё, З, Й, О, Ч, Ь, Ы, Ъ. После слова "Приложение" следует буква, обозначающая его последовательность.

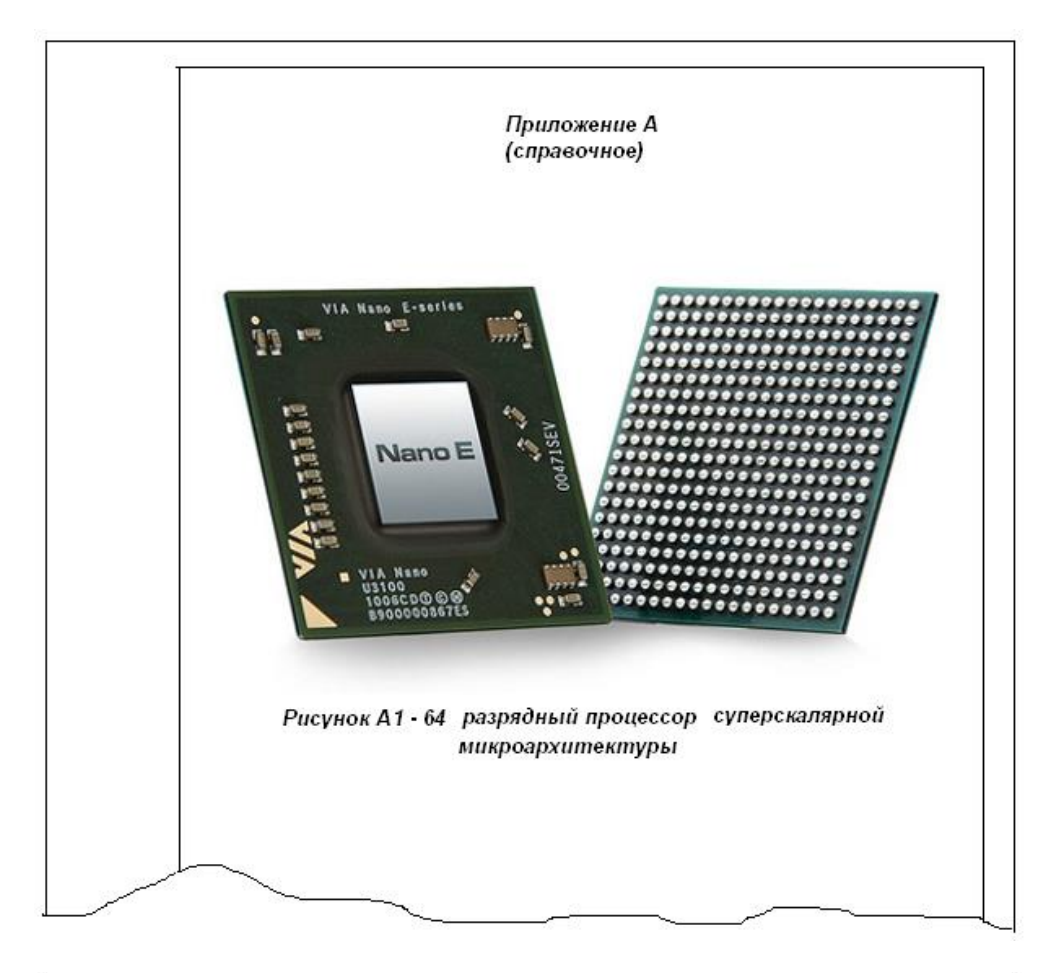

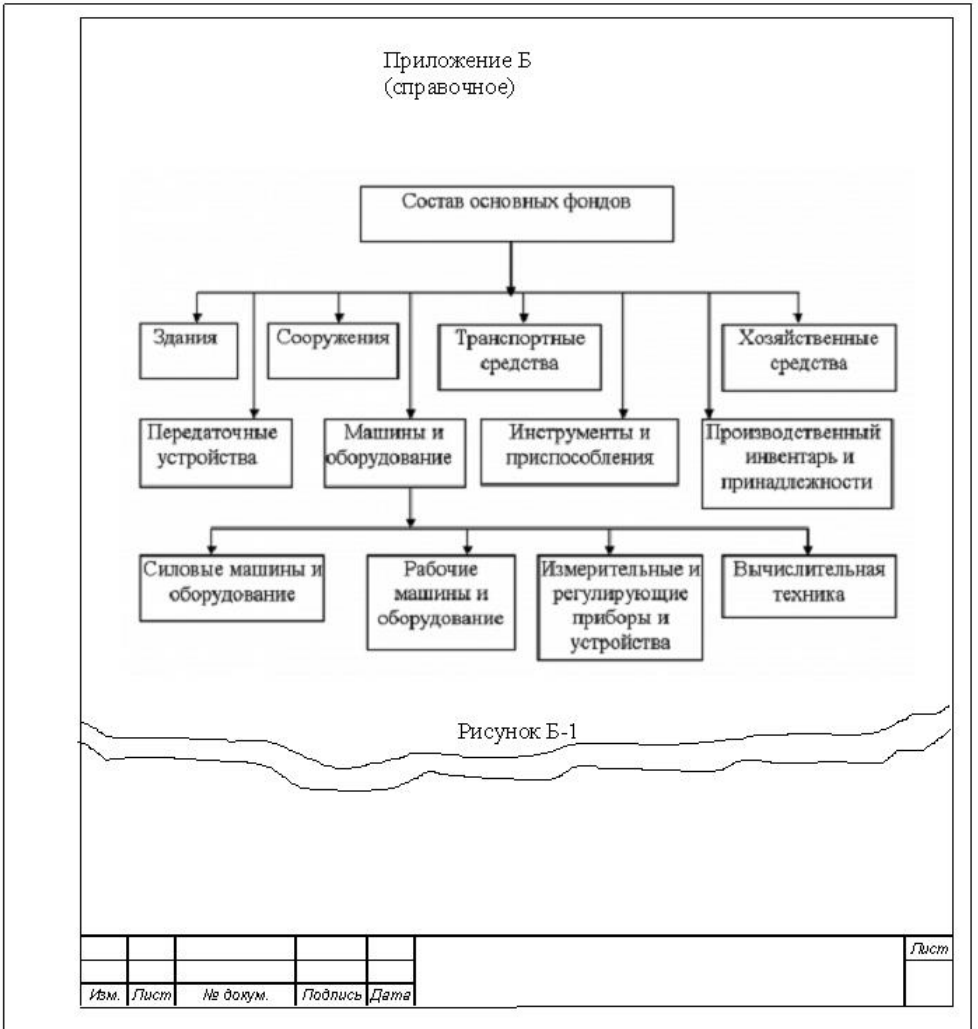

6 Оформление списка литературы

Литература в списке дипломной работы приводится в следующем порядке:

- нормативно-правовые акты (Международно-правовые акты, подписанные и ратифицированные Российской Федерацией, федеральные конституционные законы, федеральные законы, подзаконные акты (указы Президента, постановления Правительства РФ, приказы, письма);

-научная и учебная литература (книги, монографии, учебные пособия, учебно методические пособия, справочники, курсы лекций) располагается, как правило, в алфавитном порядке.

При упоминании авторов с одинаковой фамилией их располагают в алфавитном порядке их инициалов. Научные работы одного автора располагают по алфавиту их названий. Источники литературы нумеруются по порядку.

При оформлении книг в списке литературы необходимо указать следующие данные, в строгой последовательности:

- имя основного автора и инициалы;
- полной название книги;
- тип книги или научной работы ;
- полный список авторов и соавторов (фамилия инициалы);
- редакция:
	- 1) издательство;
	- 2) количество страниц.

Элементы описания приводятся в строго установленной последовательности и отделяются друг от друга условными разделительными знаками:

**(. -)** точка и тире - для отделения одной области от другой;

- **(,)** запятая перед годом издания;
- **(:)** двоеточие перед сведениями, относящимися к заглавию;

**(/)** косая черта - перед сведениями об авторстве, коллективном авторе, составителе, редакторе;

**(;)** точка с запятой - перед вторым местом издания (М; Л.), для отделения друг от друга групп авторов (основных от других лиц, принимавших участие в создании документа);

**(//)** две косые черты - перед сведениями об источнике, в котором опубликована статья.

Таблица - Схема описания документа

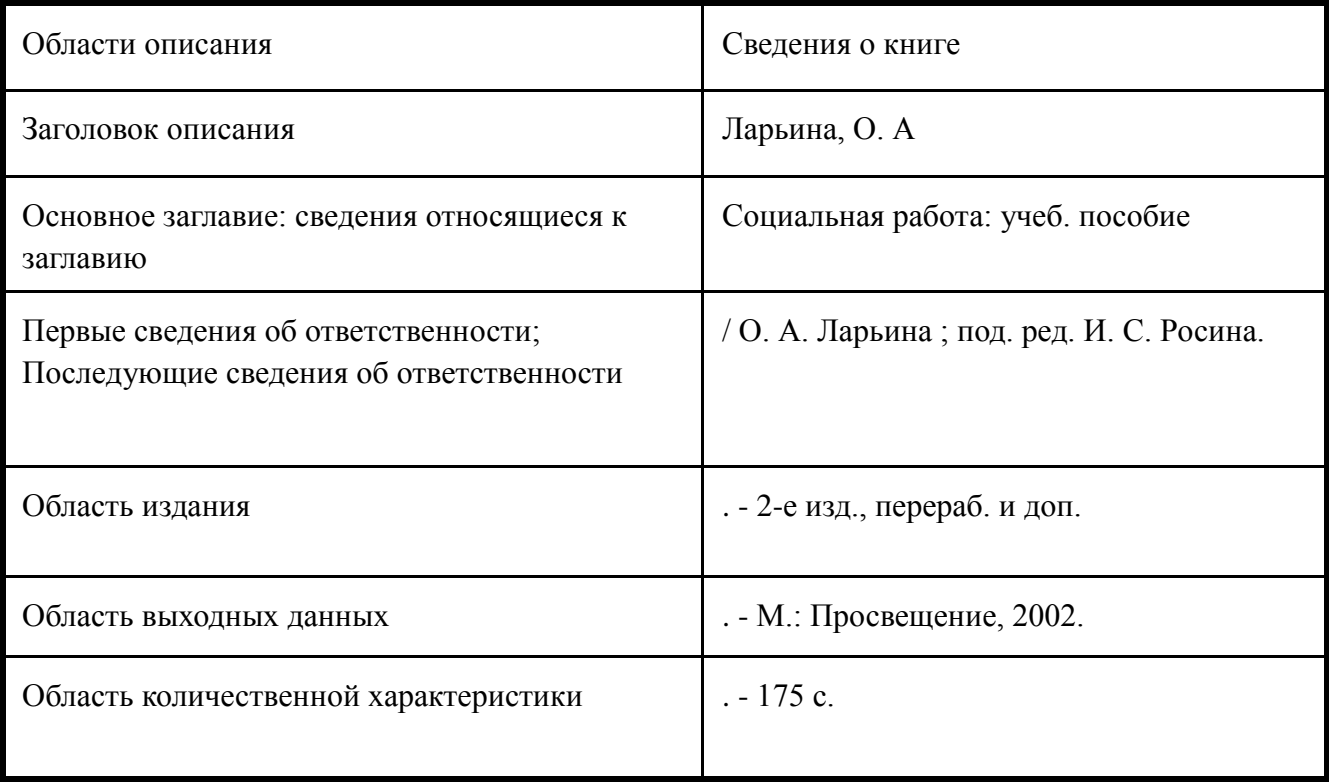

# **ПРИМЕРЫ**

#### Пример библиографического описания книги одного автора

Поливанов, Е. Д. Введение в языкознание / Е. Д. Поливанов. – 3-е изд., стер. – М. : КомКнига,  $2006. - 232$  c.

#### Пример библиографического описания книги двух авторов

Жидков, В. С. Искусство и общество / В. С. Жидков, К. Б. Соколов ; Рос. акад. наук, М-во культуры и массовых коммуникаций Рос. Федерации. – СПб. : Алетейя, 2005. – 589 с.

Пример библиографического описания книги трех авторов

Аношкина, В. Н. История русской литературы XIX века : учеб. для студентов высш. учеб. заведений / В. Н. Аношкина, Р. А. Гальцева, А. П. Ауэр. – 2-е изд., испр. – М. : Оникс, 2006. – 797 с.

Примеры библиографического описания книги четырех и более авторов

#### Книга

Квантовые системы со скрытой симметрией : межбазисные разложения / Л. Г. Мардоян, Г. С. Погосян, А. Н. Сисакян [и др.]. – М. : Физматлит, 2006. – 236 с.

#### Статья

Моделирование системы повышения квалификации преподавателей педвузов и колледжей / Л. Н. Макарова, И. А. Шаршов, Н. Е. Копытова [и др.] // Педагогика. – 2004. – № 3. – С. 60-68.

#### Примеры библиографического описания книги под заглавием

Курс экономической теории. Общие основы экономической теории. Микроэкономика. Макроэкономика. Основы национальной экономики : учеб. пособие для студентов вузов / рук. автор. коллектива и науч. ред. проф., д.э.н. А. В. Сидорович. – 3-е изд., перераб. и доп. – М. : Дело и Сервис, 2007. – 1035 с.

### Пример библиографического описания статьи из справочных изданий

Смирнов, А. В. Классицизм / А. В. Смирнов, Б. В. Токарев // БСЭ. - 3-е изд. - М., 1974. - Т. 12. - С. 154-155

## Пример библиографического описания электронного ресурса удаленного доступа (ресурсы Интернет)

Исследовано в России [Электронный ресурс] : многопредмет. науч. журн. / Моск. физ.-техн. ин-т. — Электрон. журн. – Долгопрудный : МФТИ, 1998. – Режим доступа : http://zhurnal.mipt.rssi.ru.

Ссылки на литературу дают в квадратных скобках. В квадратных скобках пишется номер, соответствующий номеру данного документа в списке литературы и указываются страницы.

#### ПРИМЕР

[10, с. 81]

Приложение А

(обязательное)

ДЕПАРТАМЕНТ ОБРАЗОВАНИЯ АДМИНИСТРАЦИИ ВЛАДИМИРСКОЙ ОБЛАСТИ ГОСУДАРСТВЕННОЕ БЮДЖЕТНОЕ ПРОФЕССИОНАЛЬНОЕ ОБРАЗОВАТЕЛЬНОЕ УЧРЕЖДЕНИЕ ВЛАДИМИРСКОЙ ОБЛАСТИ МУРОМСКИЙ КОЛЛЕДЖ РАДИОЭЛЕКТРОННОГО ПРИБОРОСТРОЕНИЯ (Times New Roman, 14, заглавные буквы, выравнивание по центру)

> Код и наименование специальности (Times New Roman, 14, строчные буквы, выравнивание по центру)

## **ВЫПУСКНАЯ КВАЛИФИКАЦИОННАЯ РАБОТА**

(Times New Roman, 16, полужирный, заглавные буквы, выравнивание по центру) **Дипломная работа (Дипломный проект)**

(Times New Roman, 16, полужирный, строчные буквы, выравнивание по центру)

#### **Название темы дипломной работы или проекта**

(Times New Roman, 16, полужирный, строчные буквы, выравнивание по центру)

Выполнил: студент группы (наим.) \_\_\_\_\_\_\_\_\_\_\_\_\_\_/Ф.И.О.

 Руководитель работы: преподаватель  $/\Phi$ <sub>M.O.</sub>

#### **К защите допустить**

Зав.отделением\_\_\_\_\_\_\_\_\_\_\_\_\_/Ф.И.О.

 $\ldots$  . 201 г.

Дипломная работа (проект) выполнена с оценкой\_\_\_\_\_\_\_\_\_

Дата защиты " $201$  г.

Листов хранения\_\_\_\_\_\_\_\_\_\_\_\_\_\_\_\_\_

Чертежей хранения

Другие материалы для хранения\_\_\_\_

Муром 201\_г.

# Приложение Б (обязательное)

Примеры выполнения основной надписи по ГОСТ 2.104-68

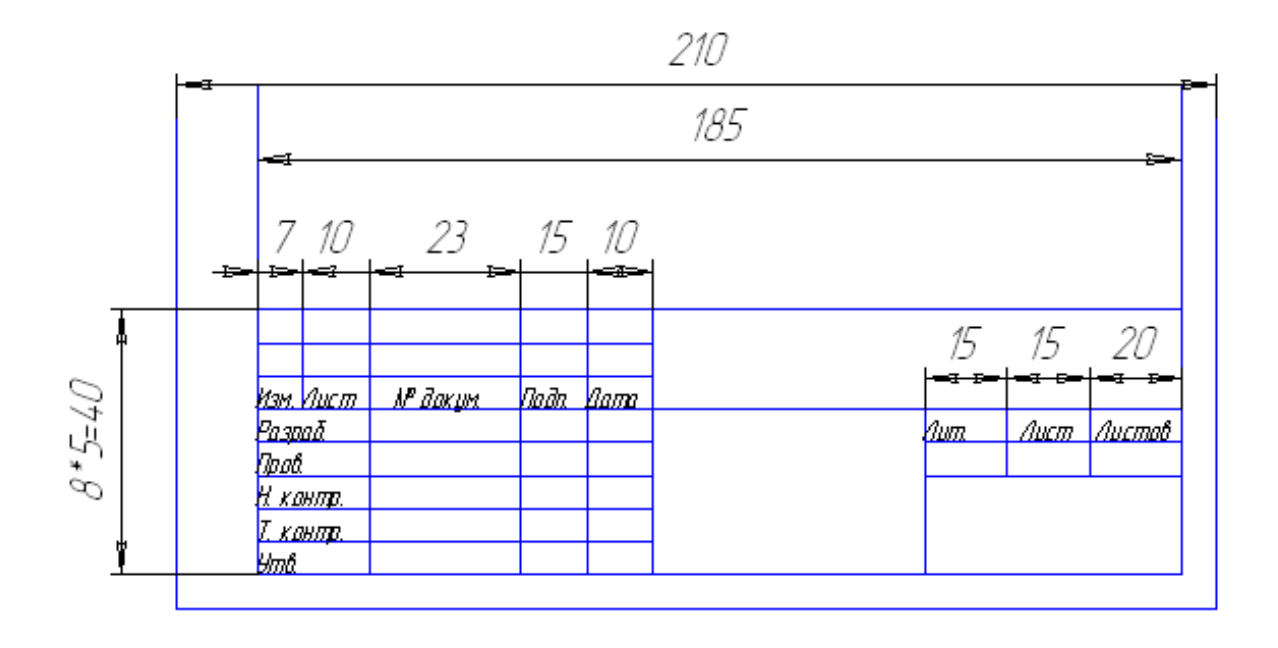

Рисунок Б.1 – Основная надпись первого листа текстового документа (для оформления содержания)

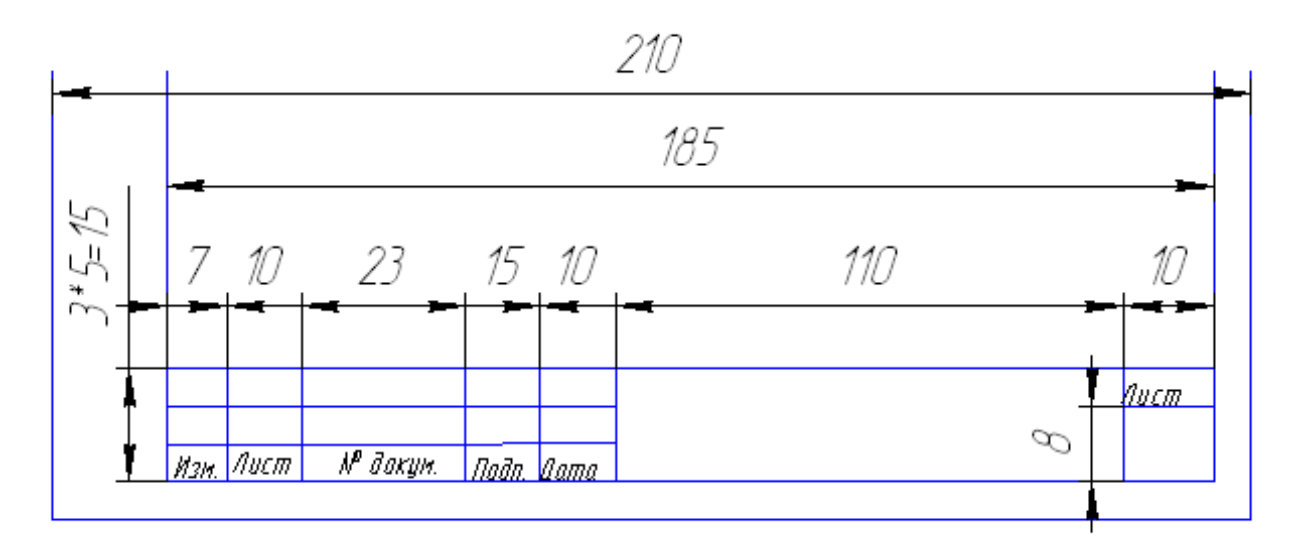

Рисунок Б.2- Основная надпись последующих листов пояснительной записки

Пример заполнения надписи заглавного листа по ГОСТ 2.104-68 (Форма 2)

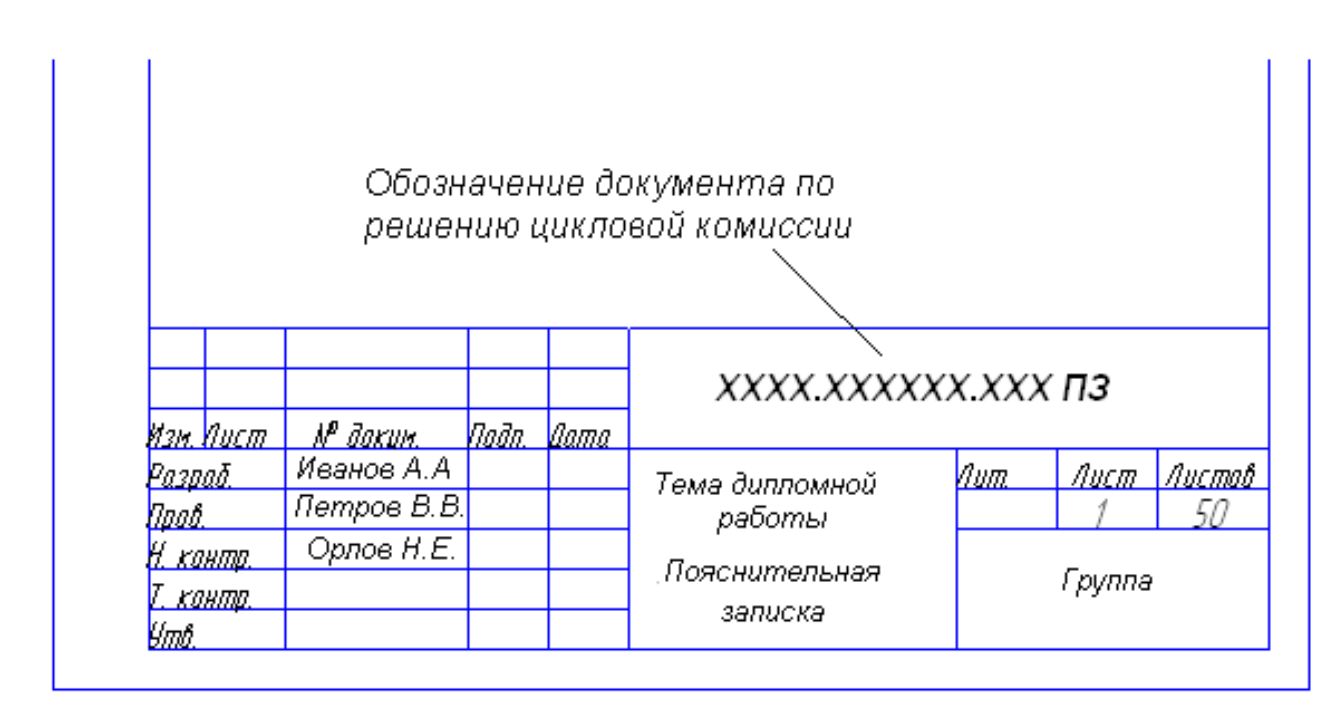

Рисунок Б.3 – Пример оформления основной надписи

Приложение В (обязятельное) Пример оформления содержания

# Содержание

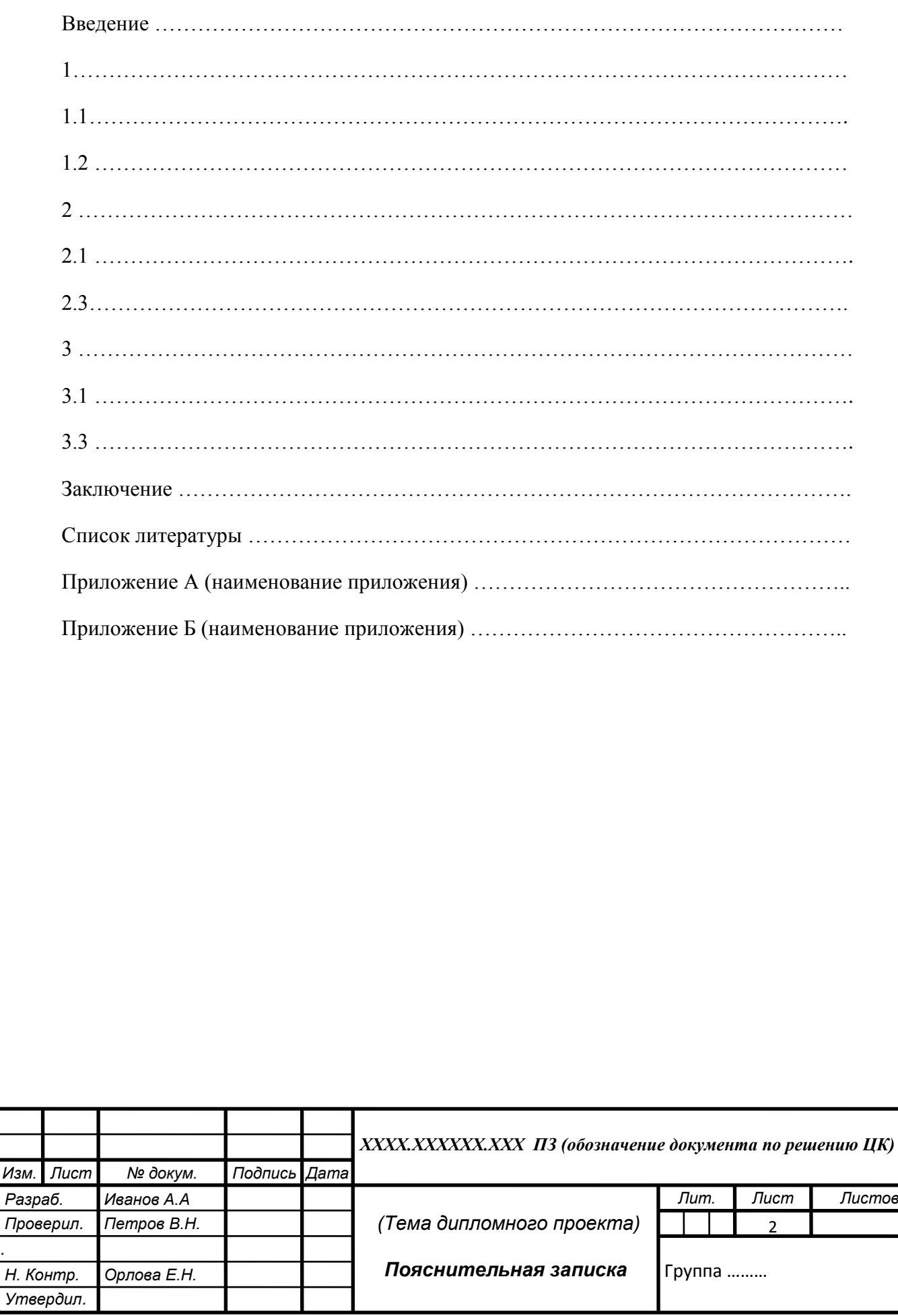

*.*

Приложение Г (обязательное)

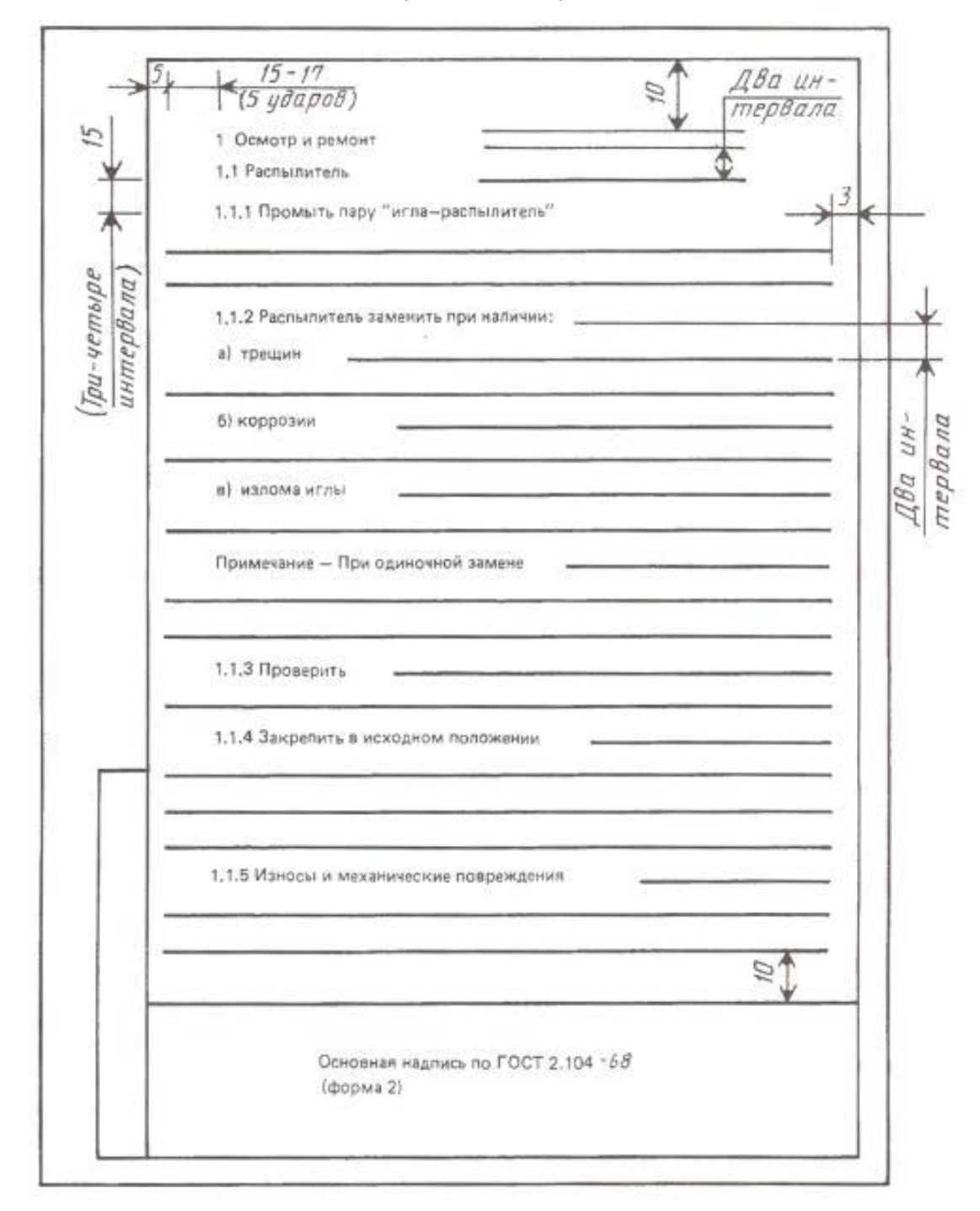

Рисунок Г1 – Пример выполнения текстового документа

Нормативные ссылки

ГОСТ 2.001-2013 Единая система конструкторской документации. Общие положения.

ГОСТ 2.004-88 Единая система конструкторской документации. Общие требования к выполнению конструкторских и технологических документов на печатающих и графических устройствах вывода ЭВМ.

ГОСТ 2.102-2013 Единая система конструкторской документации. Виды и комплектность конструкторских документов.

ГОСТ 2.104-2006 Единая система конструкторской документации. Основные надписи.

ГОСТ 2.105-95 Единая система конструкторской документации. Общие требования к текстовым документам.

ГОСТ 2.301-68 Единая система конструкторской документации. Форматы.

ГОСТ 2.501-2013 Единая система конструкторской документации. Правила учета и хранения.

ГОСТ 2.511-2011 Единая система конструкторской документации. Правила передачи электронных конструкторских документов. Общие положения.

ГОСТ 2.601-2013 Единая система конструкторской документации. Эксплуатационные документы.

ГОСТ 2.602-2013 Единая система конструкторской документации. Ремонтные документы.

ГОСТ 2.610-2006 Единая система конструкторской документации. Правила выполнения эксплуатационных документов.

ГОСТ 2.701-2008 Единая система конструкторской документации. Схемы. Виды и типы. Общие требования к выполнению (Докипедия: Межгосударственный стандарт ГОСТ 2.051-2013 "Единая система конструкторской документации. Электронные документы. Общие положения" (введен в действие приказом Федерального агентства по техническому регулированию и метрологии от 22 ноября 2013 г. N 1628-ст)).

ГОСТ 7.1-2003 Библиографическая запись. Библиографическое описание. Общие требования и правила составления.

ГОСТ 7.12 - 93 Библиографическая запись. Сокращение слов на русском языке. Общие требования и правила.

ГОСТ 7.82 - 2001 Библиографическая запись. Библиографическое описание электронных изданий. Общие требования и правила составления.

ГОСТ Р7.0.5 - 2008 Библиографическая ссылка. Общие требования и правила составления.